## **Proxmox/Debian verliert IPV6 Defaultgateway**

Aus noch unbekanntem Grund verliert Proxmox/Debian bei akutellen Neuinstallation PVE4.X, wenn IPV6 verwendet wird den Gateway nach einer Auflaufzeit. Bei bestehenden Äleren Installationen ist das kein Problem. Der Grund dafür ist noch unklar. Lösen kann man es aber mit einem kleinen Eintrag in der /etc/sysctl.d/ipv6.conf:

## [ipv6.conf](https://deepdoc.at/dokuwiki/doku.php?do=export_code&id=bekannte_bugs_und_losungen:proxmox_debian_verliert_ipv6_defaultgateway&codeblock=0)

From:

Permanent link:

```
net.ipv6.conf.default.accept ra=0
net.ipv6.conf.default.autoconf=0
net.ipv6.conf.all.accept ra=0
net.ipv6.conf.all.autoconf=0
net.ipv6.conf.eth0.accept ra=0
net.ipv6.conf.eth0.autoconf=0
```
<https://deepdoc.at/dokuwiki/> - **DEEPDOC.AT - enjoy your brain**

**[https://deepdoc.at/dokuwiki/doku.php?id=bekannte\\_bugs\\_und\\_losungen:proxmox\\_debian\\_verliert\\_ipv6\\_defaultgateway](https://deepdoc.at/dokuwiki/doku.php?id=bekannte_bugs_und_losungen:proxmox_debian_verliert_ipv6_defaultgateway)**

Last update: **2017/04/12 14:27**

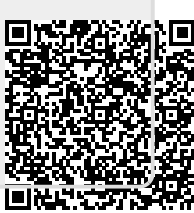